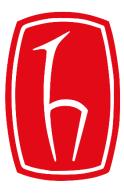

#### Hacettepe University

**Computer Engineering Department** 

# Programming in Python

BBM103 Introduction to Programming Lab 1 Week 8

Fall 2018

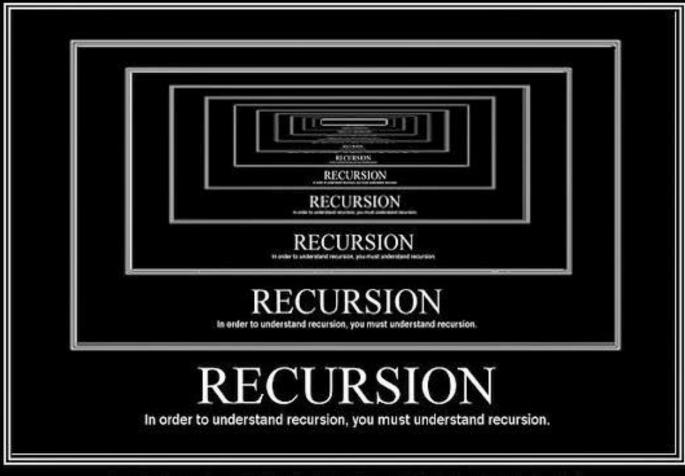

## RECURSION

In order to understand recursion, you must understand recursion.

## WHAT IS RECURSION?

- Goal: simplify the problem by solving the same problem for smaller input
  - Solve problems by divide(decrease)-and-conquer
- Function calls itself (but not infinitely!)
  - One or more base cases

## **ITERATION vs. RECURSION**

• An **ITERATIVE** function is one that loops to repeat some part of the code.

• A **RECURSIVE** function is one that calls itself again to repeat the code.

## **Multiplication Example: ITERATIVE Solution**

**a\*b** is equal to "add **a** to itself **b** times"

```
def multiply_iterative(a, b):
    result = 0
    while b > 0:
        result += a
        b -= 1
        return result
```

### **Multiplication Example: RECURSIVE Solution**

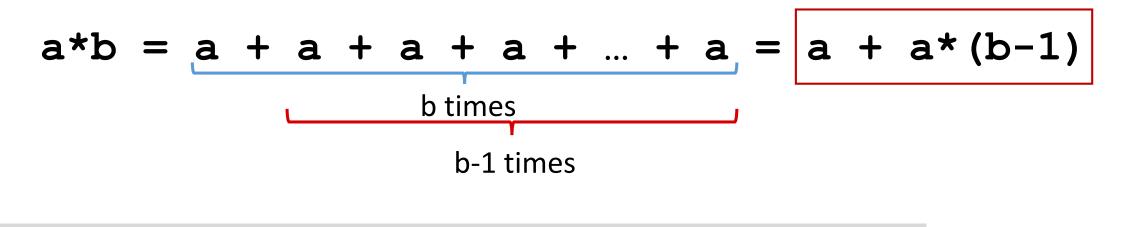

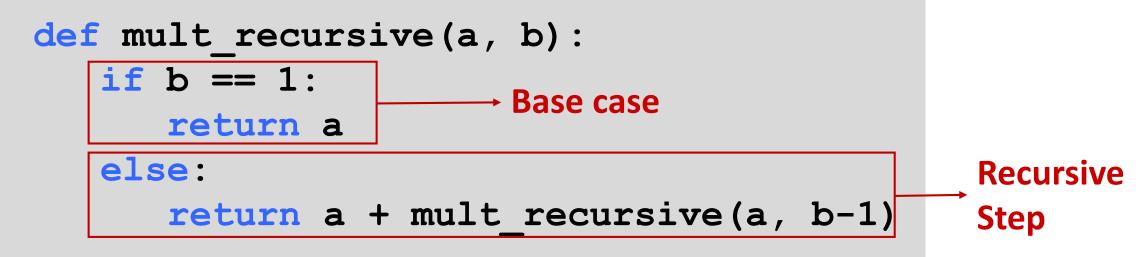

#### Factorial Example: ITERATIVE Solution

$$n! = n*(n-1)*(n-2)*(n-3)* ... * 1$$

```
def factorial_iterative(n):
    result = 1
    while n > 0:
        result *= n
        n -= 1
    return result
```

## **Factorial Example: RECURSIVE Solution**

$$n! = n*(n-1)*(n-2)*(n-3)* ... * 1$$

- Base Case: if  $n = 1 \rightarrow 1! = 1$
- Recursive step: n! = n \* (n-1)!

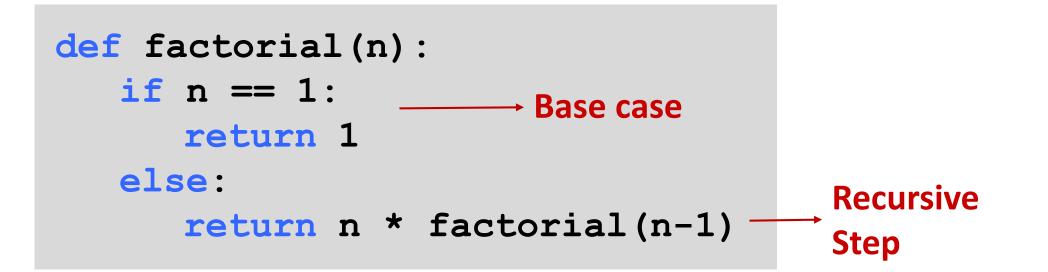

## **ITERATION vs. RECURSION**

 recursion may be simpler, more intuitive, and also efficient and natural for a programmer.

- BUT! Recursion may not be efficient from the computer's point of view.
  - Ex. Computing n<sup>th</sup> Fibonacci number recursively takes O(2<sup>n</sup>) steps!

#### **Example**: Fibonacci Numbers

The Fibonacci numbers are the numbers of the following sequence of integer values: 0, 1, 1, 2, 3, 5, 8, 13, 21, 34, 55, 89, ... The Fibonacci numbers are defined by:

```
F<sub>n</sub> = F<sub>n-1</sub> + F<sub>n-2</sub>
with F<sub>0</sub> = 0 and F<sub>1</sub> = 1

def fibonacci(n):
    a, b = 0, 1
    for i in range(n):
        a, b = b, a + b
    return a
    number=input("Please enter a number to print fibonacci numbers!")
print(fibonacci(int(number)))
```

#### Output:

Please enter a number to print fibonacci numbers!4

#### **Example:** Visualizing Recursion

```
34 import turtle
35
36 def tree(branchLen,t):
37
       if branchLen > 5:
38
           t.forward(branchLen)
39
           t.right(20)
40
           tree(branchLen-15,t)
41
42
43
44
           t.left(40)
           tree(branchLen-15,t)
           t.right(20)
           t.backward(branchLen)
45
46 def main():
47
       t = turtle.Turtle()
      myWin = turtle.Screen()
48
49
      t.left(90)
50
      t.up()
51
      t.backward(100)
52
      t.down()
53
       t.color("green")
54
       tree(75,t)
       myWin.exitonclick()
55
56
57 main()
```

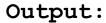

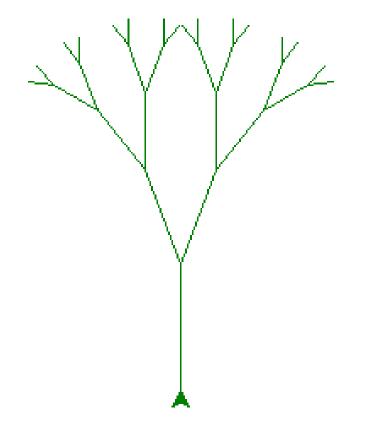

#### **Example: Computing Exponent**

```
9 def exp(x, n):
10
11
      Computes the result of x raised to the power of n.
12
13
           >>> exp(2, 3)
14
           8
15
           >>> exp(3, 2)
16
           9
17
       .....
18
      if n == 0:
19
           return 1
20
       else:
21
           return x * exp(x, n-1)
22
23 number1=input("print a number as base")
24 number2=input("print a number as exponent")
25 print(exp(int(number1), int(number2)))
```

We can compute exponent in fewer steps if we use successive squaring.

```
25 def fast_exp(x, n):
       if n == 0:
26
27
           return 1
       elif n % 2 == 0:
28
29
           return fast_exp(x*x, n/2)
30
       else:
31
           return x * fast_exp(x, n-1)
32
33 number1=input("print a number as base")
34 number2=input("print a number as exponent")
35 print(fast exp(int(number1),int(number2)))
36
```

Lets look at the execution pattern.

```
exp(2, 4)
+-- 2 * exp(2, 3)
| +-- 2 * exp(2, 2)
| | +-- 2 * exp(2, 1)
| | | +-- 2 * exp(2, 0)
| | | | +-- 2 * exp(2, 0)
| | | +-- 1
| | +-- 2 * 1
| | +-- 2 * 1
| | +-- 2 * 2
| | +-- 4
| +-- 2 * 8
+-- 2 * 8
+-- 16
```

Lets look at the execution pattern now.

```
fast_exp(2, 10)
+-- fast_exp(4, 5) # 2 * 2
| +-- 4 * fast_exp(4, 4)
| | +-- fast_exp(16, 2) # 4 * 4
| | | +-- fast_exp(256, 1) # 16 * 16
| | | +-- 256 * fast_exp(256, 0)
| | | | | +-- 256 * 1
| | | +-- 256
| | +-- 256
| | +-- 256
| +-- 4 * 256
| +-- 1024
+-- 1024
1024
```

#### **Example: Flatten a List**

```
39 def flatten_list(a, result=None):
    if result is None:
40
41
          result = []
42
    for x in a:
43
44
          if isinstance(x, list):
              flatten_list(x, result)
45
46
        else:
47
              result.append(x)
48
    return result
49
50 listToFlat=[ [1, 2, [3, 4] ], [5, 6], 7]
51 print(listToFlat)
52 faltList=flatten list(listToFlat)
53 print(faltList)
54
```

#### Output:

```
[[1, 2, [3, 4]], [5, 6], 7]
[1, 2, 3, 4, 5, 6, 7]
```